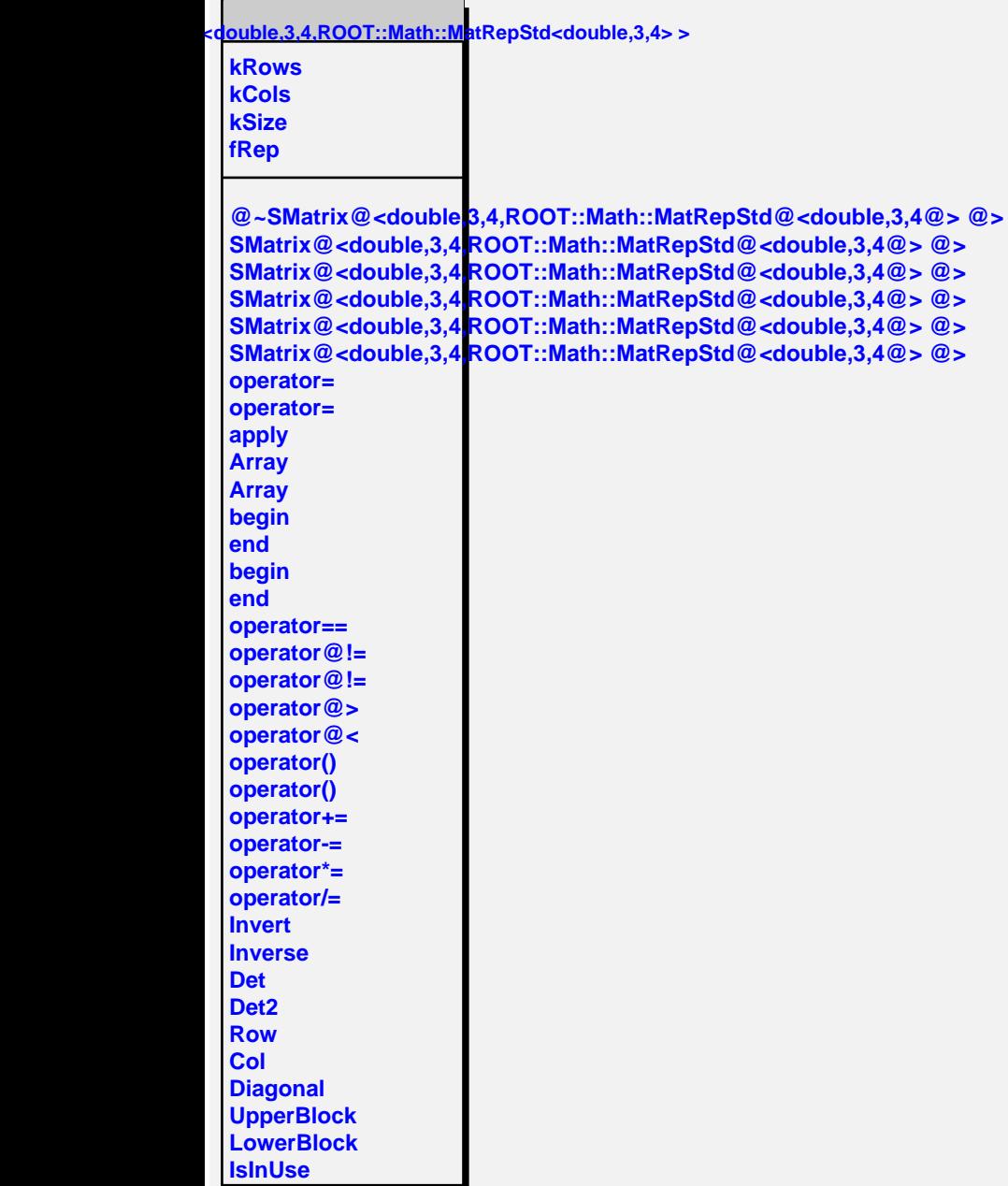

ı